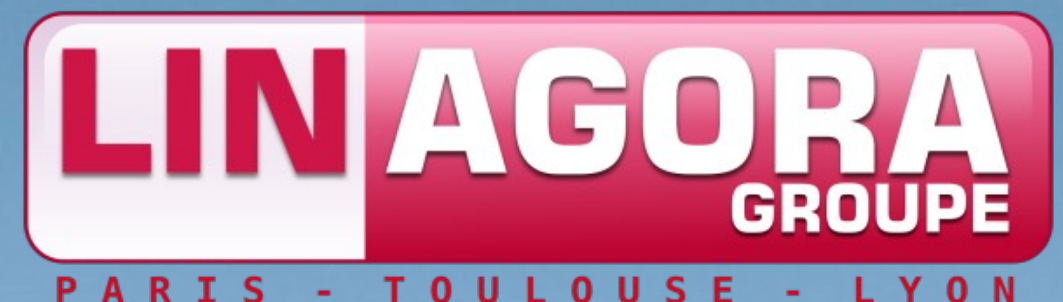

## **Les workflow**

[www.linagora.com](http://www.linagora.com/) | [www.08000linux.com](http://www.08000linux.com/) | [www.linagora.org](http://www.linagora.org/) *Ensemble, réussissons les grands projets du Libre* **Jean-Louis Boudart [<jeanlouis.boudart@gmail.com>](mailto:jeanlouis.boudart@gmail.com) Bruno Bonfils [<asyd@asyd.net>](mailto:asyd@asyd.net)**

Groupe LINAGORA

27 rue de Berri 75008 PARIS Tél. : 01 58 18 68 28 Fax : 01 58 18 68 29

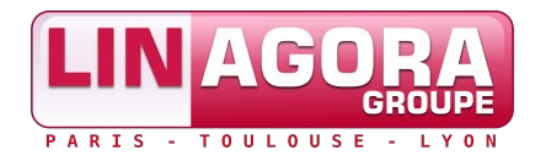

### $\vee$  Définition

- $\vee$  Un mot sur le webflow
- $\vee$  Exemple d'utilisation
- $\vee$  Les aspects pratiques
- $\vee$  Présentation de JBPM

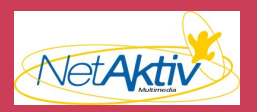

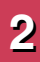

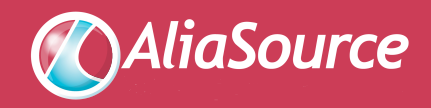

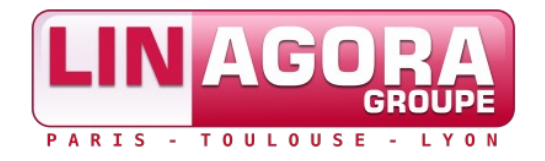

- $\triangleright$  Par workflow on entends beaucoup de choses...
	- $\vee$  Cinématique des interactions utilisateurs
	- $\vee$  La gestion des données
- ✔ **Toutes** les applications ont un workflow
	- $\vee$  Mais il est en général fixé, ou peu modifiable
- ✔ Quelques exemples :
	- $\vee$  Un wizard
	- $\vee$  Un formulaire suivi d'une validation

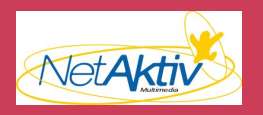

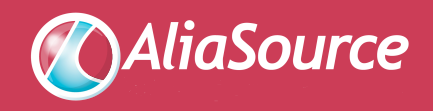

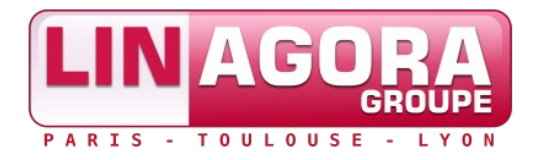

- ✔ Certaines applications métiers ont une nécessité particulière de devoir s'adapter aux besoins d'une entreprise
- $\vee$  Par exemple, tout gestionnaire de contenu (GED, CMS)
	- $\vee$  Rarement le même processus de validation
	- $\vee$  Un nombre de validation différents, par des acteurs différents (un relecteur, suivi d'une validation par un autre journaliste, puis une autre validation par un directeur de programme)
- $\vee$  Mais aussi toutes les applications liées à la sécurité
	- $\triangleright$  PKI (Gestion du cycle de vie des certificats)
	- **► Provisionning d'identité**

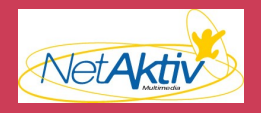

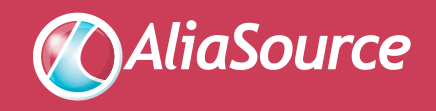

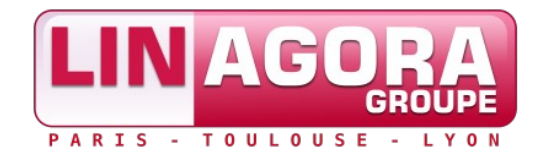

### ✔ Quelques constats :

- $\vee$  Les développeurs sont rarement spécialisés métier
- $\vee$  Les consultants métiers ont rarement des connaissances techniques suffisantes pour manipuler du code

### ✔ Les idées :

 $\vee$  Création de moteur de workflow permettant un découpage entre les parties techniques et les parties métiers

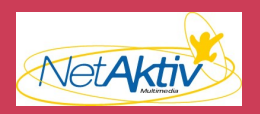

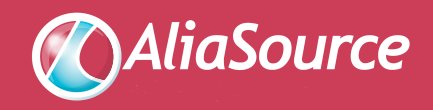

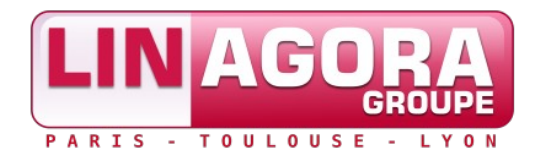

- ✔ Certaines personnes ont réfléchis à des moteurs de workflow
	- ✔ WfMC (Workflow Management Coalition)
- ✔ Les idées :
	- $\vee$  Gérer, archiver les instances de workflow
	- ✔ Gérer les données manipulées au sein d'une instance de workflow
	- ✔ Orchestrer les différents modules que composent une instance de workflow (briques métiers)

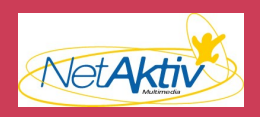

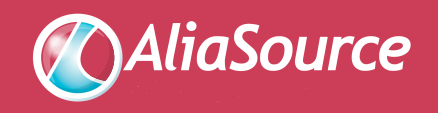

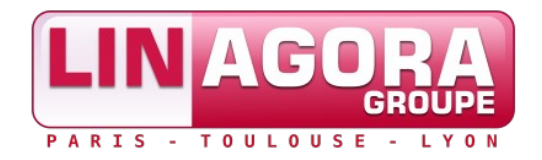

- ✔ En pratique cela donne :
	- $\vee$  Une vision métier (représentation sous forme de graphique) d'un workflow, généralement réalisé par un consultant métier
	- ✔ Une « glue » technique permettant la mise en oeuvre du workflow métier<<Task Node>> getInputData

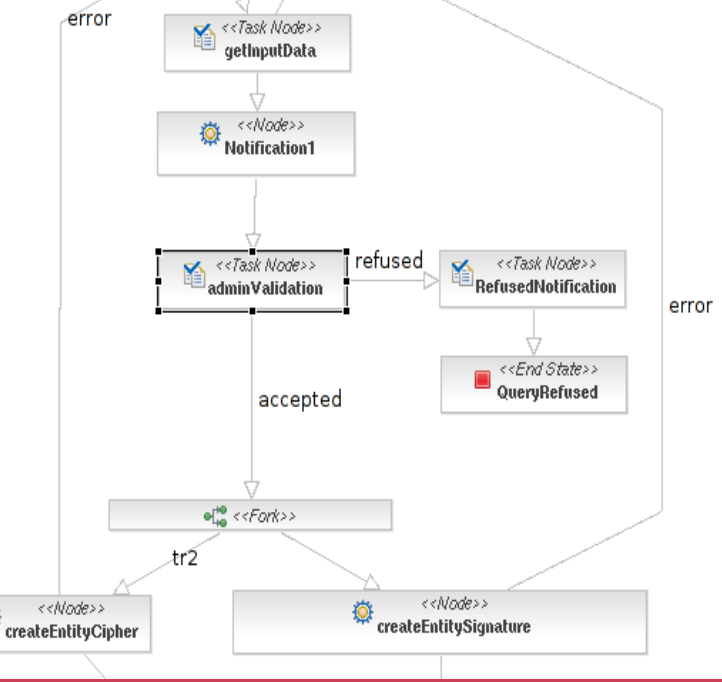

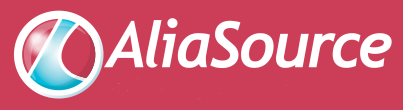

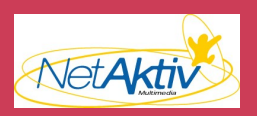

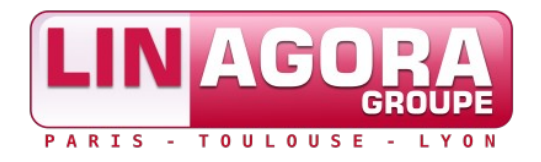

- $\vee$  Les webflow (ou pageflow) sont un cas particulier des workflow dans le cas d'une utilisation d'un site web
- $\vee$  Décris l'enchaînement des pages
- $\vee$  Pas de persistance systématique
- ✔ Une brique métier (au sens workflow) peut être composé d'un webflow lorsqu'il y a interaction avec l'utilisateur via une interface web

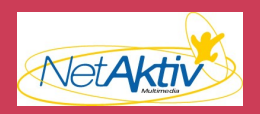

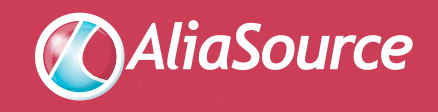

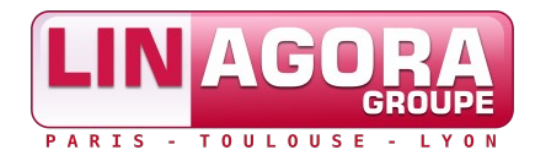

- $\vee$  L'équipe sécurité travaille sur le workflow pour l'application de PKI EJBCA, pourquoi ?
- ✔ Aucun client n'a le même besoin métier
- $\triangleright$  Dans le cas d'une demande de certificat, il peut exister de très nombreux points d'entrée différents, et des cinématiques totalement différentes en fonction du point d'entrée
- ✔ Les workflow métiers peuvent évoluer au sein d'un client, d'où l'idée de faire une application très modulaire.

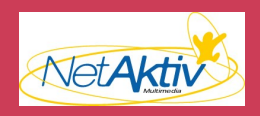

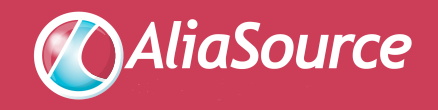

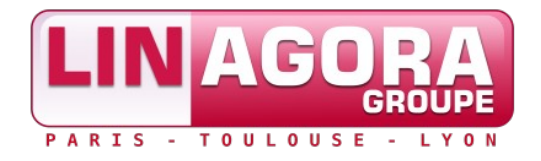

 $\vee$  Pour bien comprendre, prenons un exemple :

- $\triangleright$  La DRH à la signature d'un contrat rempli un formulaire web (outil de gestion des identités interne à la société)
- $\vee$  Cela provoque la demande de deux certificats pour cet utilisateur (signature et chiffrement)
- $\vee$  A son arrivée, l'employé génère une carte à puce avec son certificat de signature
- $\vee$  Plus tard dans la journée, obtention de son certificat de chiffrement

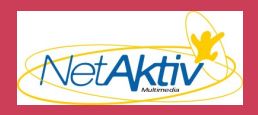

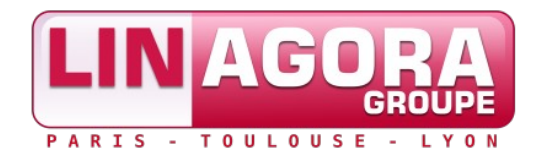

- $\vee$  Et un autre totalement différent :
	- ✔ Une entreprise souhaite équiper tous ses routeurs de certificats pour authentification ipsec
	- $\vee$  Les routeurs génèrent une demande de certificat (via le protocole SCEP) auprès de la PKI
	- $\vee$  Un administrateur doit valider les demandes

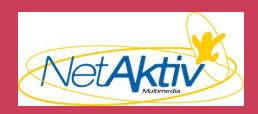

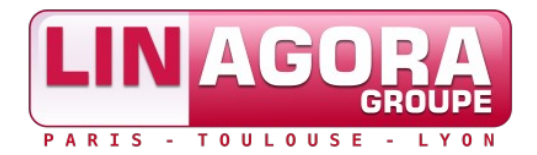

### **La vision idéaliste vu par les managers**

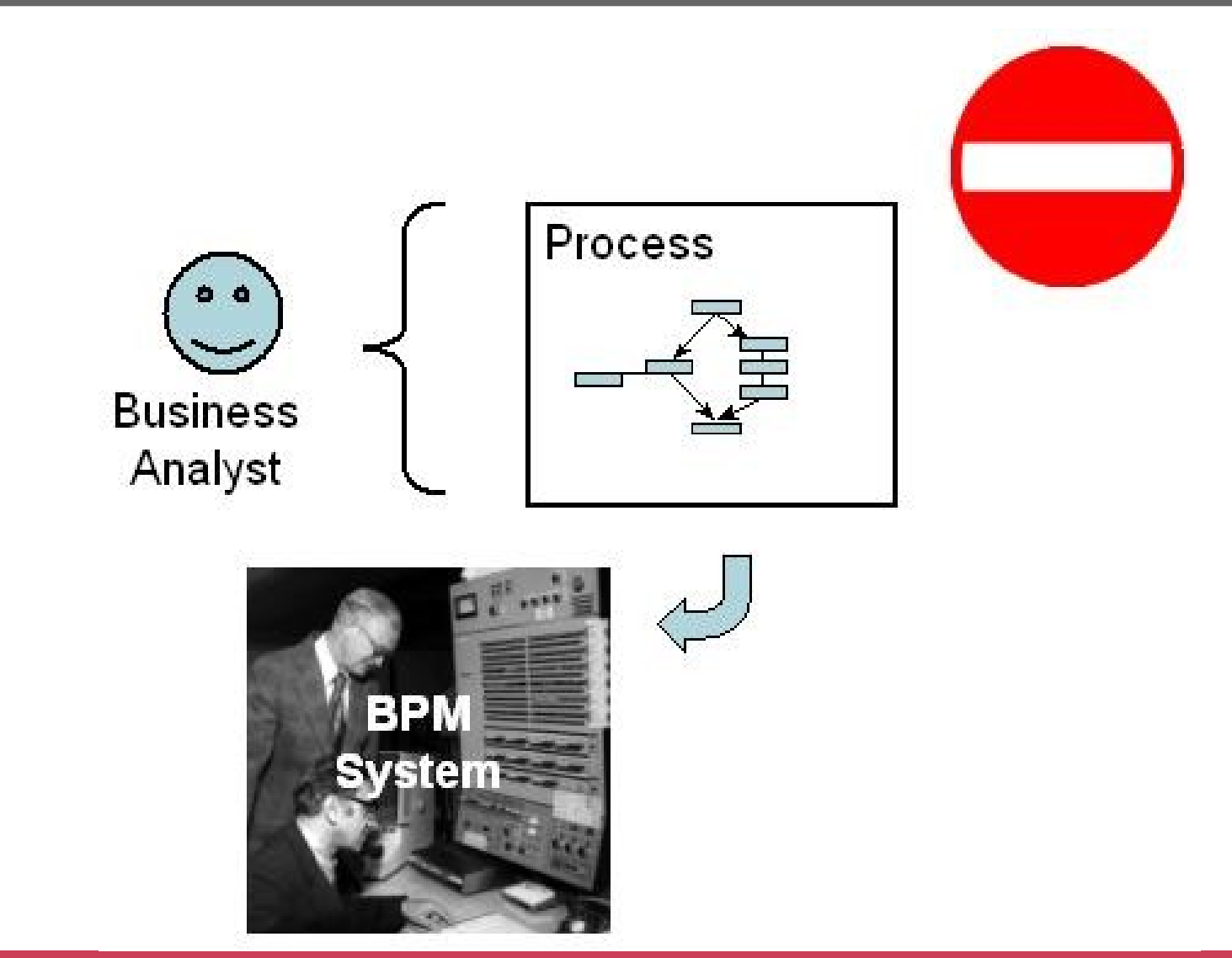

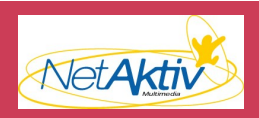

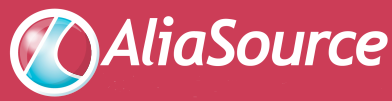

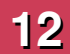

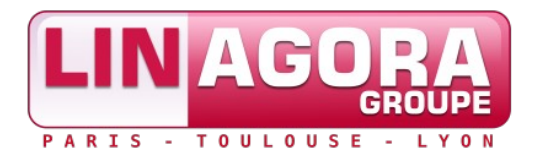

### **La vision réelle des choses**

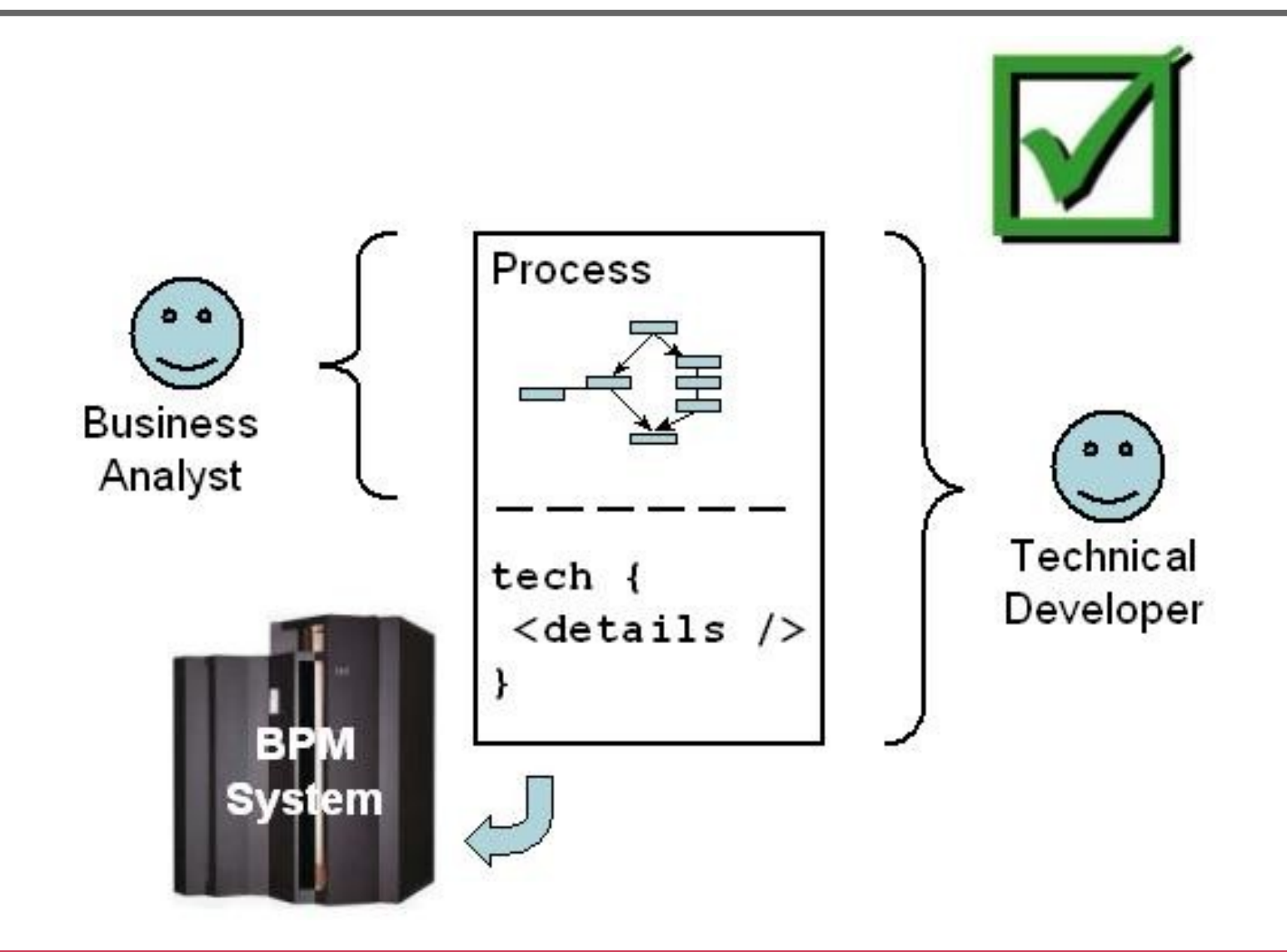

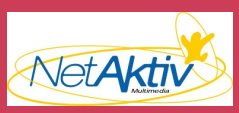

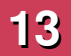

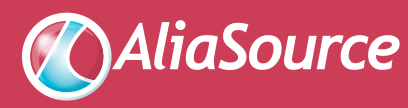

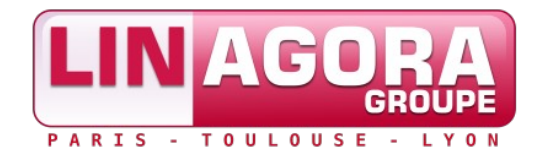

- $\vee$  Un petit mot avant de passer à la technique...
	- $\vee$  L'utilisation d'un moteur de workflow n'est pas forcément facile à appréhender
	- $\vee$  Cela nécessite de (très) bien architecturé son application (cf. Domain Driven Design par exemple)
	- $\vee$  Penser aux performances
- $\vee$  Mais cela apporte...
	- ✔ Un moindre coût *a posteriori* de développement une fois l'application finalisée – pour modifier le workflow, et y rajouter des composants
	- ✔ Des buzzword pour vendre !

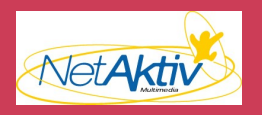

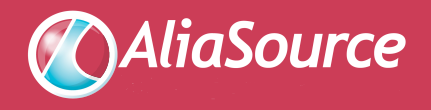

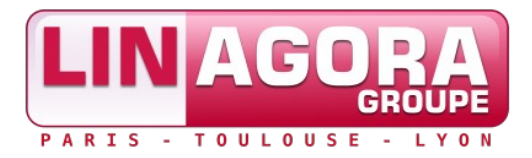

# **La technique**

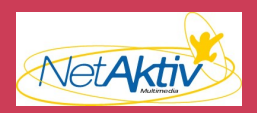

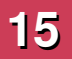

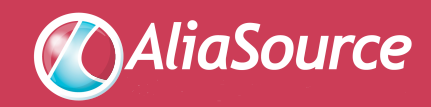

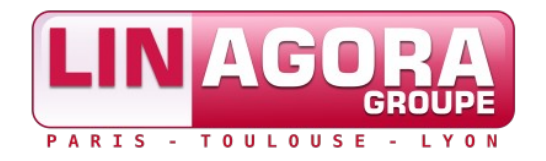

- $\vee$  Dans un premier temps, il est question de définir un langage permettant de représenter le workflow, malheureusement il en existe un certains nombres :
	- $\vee$  BPM (Business Process Management)
	- $\vee$  XPDL (XML Process Definition Language)
	- ✔ BPEL (Business Process Execution Language)
- $\vee$  La définition de ces langages permettent d'utiliser indépendamment différents moteurs de workflow
- ✔ Permet également la création d'interface graphique permettant la manipulation des workflow

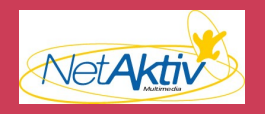

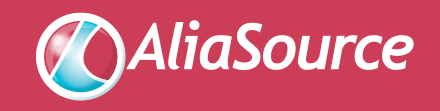

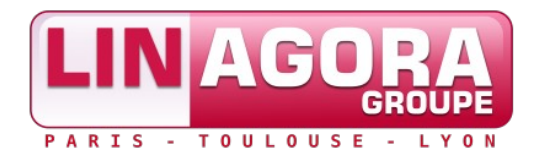

- $\vee$  Présentation de JBPM :
	- ✔ Projet racheté par JBoss
	- $\vee$  Licence apache
	- ✔ L'un (sinon le) des projets de workflow le mieux documenté
	- ✔ Très léger : 2 jar indépendants, **ne nécessite pas l'utilisation d'un serveur d'application** (ex: JBoss)
	- $\vee$  Le seul à supporter la plupart des langues (XPDL, BPEL, etc.)
	- ✔ Enrichi XPDL pour donner JDPL (JBPM Process Definition Language)

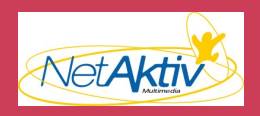

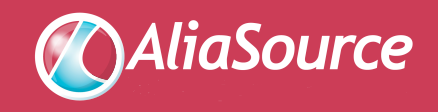

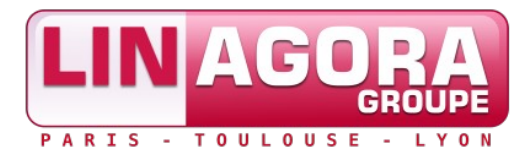

# **JDPL : JBPM Process Definition Language**

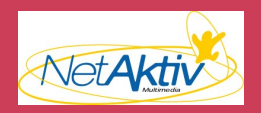

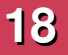

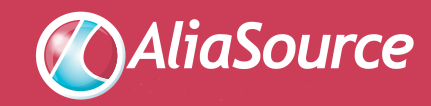

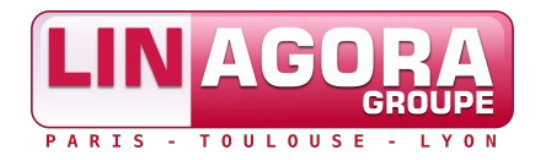

- ✔ Un workflow est composé d'un ensemble de node :
	- ✔ Un (unique) **startNode** : étape à l'origine de la création de l'instance du workflow
	- ✔ **TaskNode** : étape en attente d'une interaction avec l'utilisateur
	- ✔ **State** : étape en attente d'une action extérieure (webservices, attente de réponse d'un composant eterne à l'application)
	- ✔ Un ou plusieurs **endNode** : archivage de l'instance du workflow et libération des ressources
- ✔ Les nodes task et state ont un état **wait**

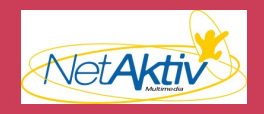

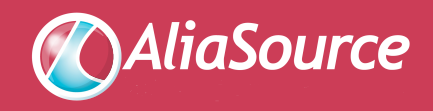

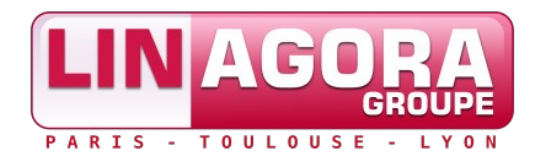

- $\vee$  D'autres types de nodes :
	- ✔ **Fork :** séparation du workflow en N branches devant se réunir via un node de type **join**
	- ✔ **DecisionNode :** condition sur une variable de l'instance de workflow (utilisation d'un langage simple ou délégation à une classe java)
	- ✔ **Node** : action interne à l'application mais n'ayant pas d'interaction ni avec l'utilisateur ni avec un élément externe (exemple : notification par courriel)
- ✔ On relie tout ces nodes par des **transitions**, représentant le changement d'un node à un autre au sein de l'instance

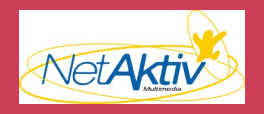

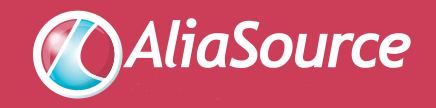

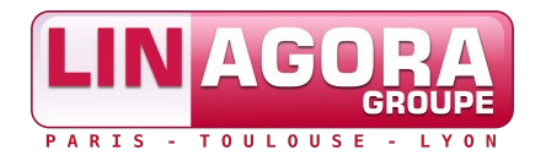

- ✔ Chaque node possède trois événements déclencheurs :
	- ✔ **onNodeEnter** : déclenchée à l'entrée du node
	- ✔ **onNodeLeave** : déclenchée à la sortie du node (n'a pas conscience du node suivant)
	- ✔ **onTransition** : déclenchée lors de la transition vers le node suivant
- ✔ Pour information : un événement n'est pas lié qu'à une seule action, mais peut déclencher plusieurs actions

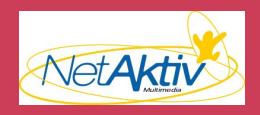

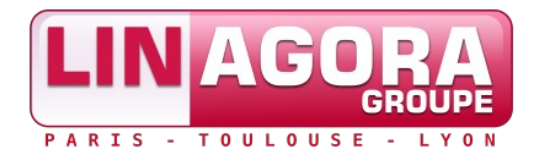

### **La gestion des déclencheurs**

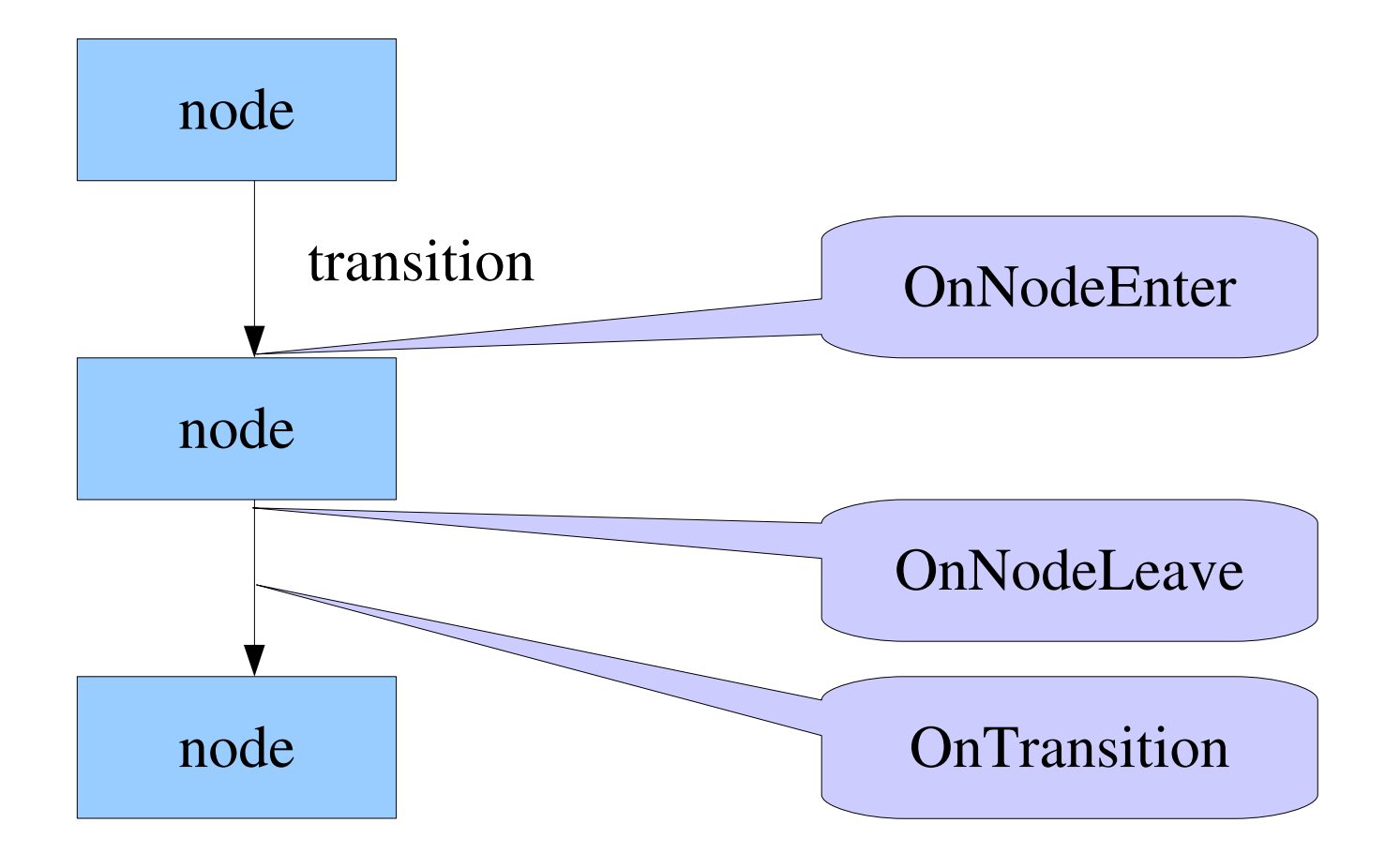

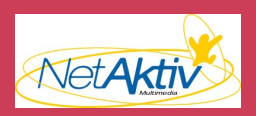

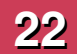

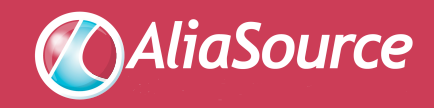

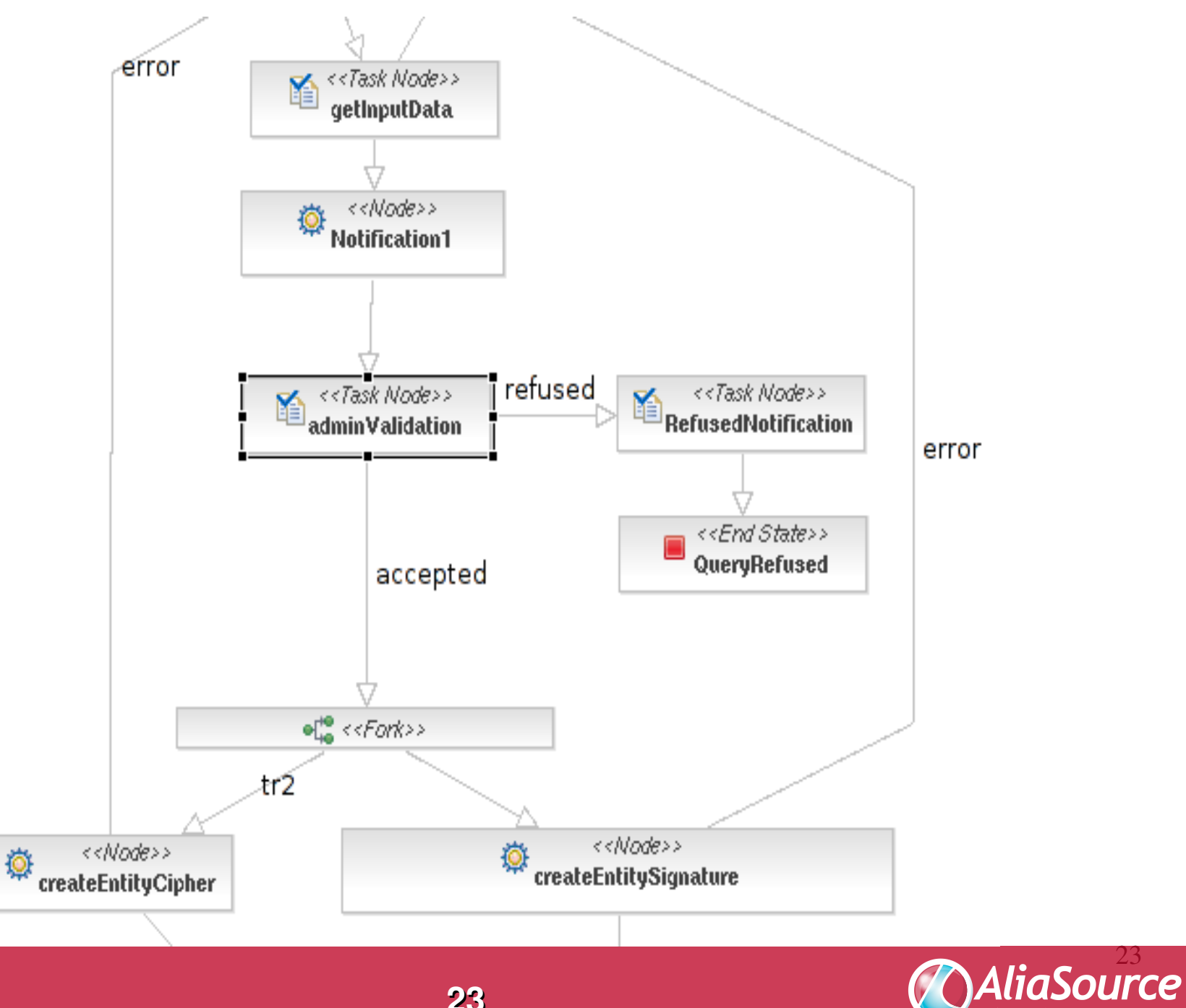

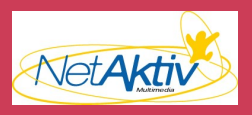

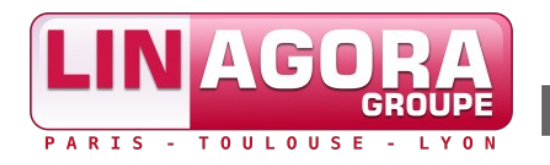

✔ **Très important** : un node n'a pas à connaître l'existence des autres nodes, il manipule un ensemble de données dans un contexte d'exécution

### ✔ **Traduction** :

- $\vee$  Il n'y a pas de variables directement passées d'un node à l'autre
- $\vee$  Un node utilise l'instance du workflow pour manipuler ses données
- $\triangleright$  Limitation possible de la visibilités des variables en utilisant le mécanisme des swimlanes

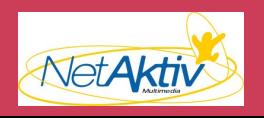

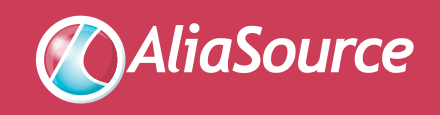

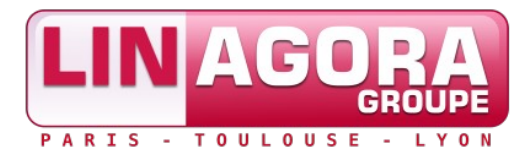

# **Place à la démo !**

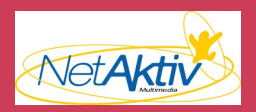

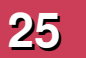

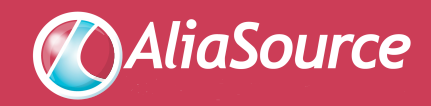

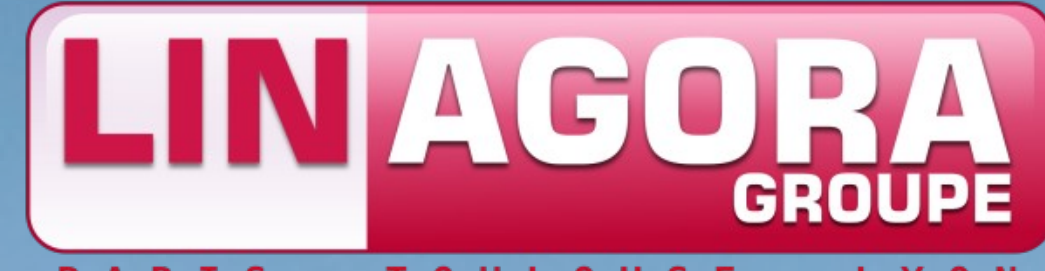

### PARIS **TOULOUSE**

## **MERCI DE VOTRE ATTENTION**

27 rue de Berri [www.linagora.com](http://www.linagora.com/) | [www.08000linux.com](http://www.08000linux.com/) | [www.linagora.org](http://www.linagora.org/) *Ensemble, réussissons les grands projets du Libre*

Groupe LINAGORA

75008 PARIS Tél. : 01 58 18 68 28 Fax : 01 58 18 68 29